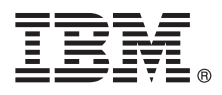

# **Οδηγός ταχείας έναρξης Αρχική εγκατάσταση και ρύθμιση του IBM Business Monitor V8.5.6**

**Μεταφρασμένες εκδόσεις:** Για να αποκτήσετε τον Οδηγό ταχείας έναρξης σε κάποια άλλη γλώσσα, εκτυπώστε το αντίστοιχο αρχείο PDF από το Quick Start Guide DVD.

## **Επισκόπηση προϊόντος**

Το IBM® Business Monitor είναι ένα ισχυρό προϊόν παρακολούθησης επιχειρησιακών δραστηριοτήτων (BAM) που σας παρέχει μια εικόνα της απόδοσης των διεργασιών της επιχείρησής σας σε πραγματικό χρόνο. Σε εξατομικευμένα επιχειρησιακά χειριστήρια (dashboards) απεικονίζεται η τρέχουσα κατάσταση της επιχείρησής σας και εμφανίζονται προειδοποιήσεις όταν εντοπίζονται συγκεκριμένες επιχειρησιακές περιστάσεις. Στα χειριστήρια μπορείτε να δείτε δείκτες KPI (key performance indicators) που παρέχουν συγκεντρωτικά αποτελέσματα σε κυλιώμενη χρονική βάση τα οποία επιτρέπουν τον προσδιορισμό τάσεων και την παροχή προγνωστικών δεδομένων, και μπορείτε να επιλέξετε την προβολή σύνθετων αναφορών που βασίζονται στην ενσωματωμένη τεχνολονία IBM Cognos Business Intelligence. Τα συμβάντα και τα δεδομένα που τροφοδοτούν τα χειριστήρια μπορούν να συγκεντρώνονται από διάφορες πηγές όπως, ενδεικτικά, το IBM Business Process Manager (BPM), το IBM WebSphere Operational Decision Management και το WebSphere Message Broker. Επίσης μπορείτε να χρησιμοποιήσετε προσαρμογείς (adapters) για τη συλλογή συμβάντων από πρόσθετες πηγές, πως π.χ. το SAP.

## **Βήμα 1: Πρόσβαση στο λογισμικό και στην τεκμηρίωση**

Εάν μεταφορτώσατε το προϊόν από το IBM Passport Advantage, ακολουθήστε τις οδηγίες στο εξής έγγραφο:

- v [Για AIX](http://www.ibm.com/support/docview.wss?uid=swg24038631) [\(http://www.ibm.com/support/docview.wss?uid=swg24038631\)](http://www.ibm.com/support/docview.wss?uid=swg24038631)
- v [Για Linux](http://www.ibm.com/support/docview.wss?uid=swg24038632) [\(http://www.ibm.com/support/docview.wss?uid=swg24038632\)](http://www.ibm.com/support/docview.wss?uid=swg24038632)
- v [Για Solaris](http://www.ibm.com/support/docview.wss?uid=swg24038633) [\(http://www.ibm.com/support/docview.wss?uid=swg24038633\)](http://www.ibm.com/support/docview.wss?uid=swg24038633)
- v [Για Windows](http://www.ibm.com/support/docview.wss?uid=swg24038634) [\(http://www.ibm.com/support/docview.wss?uid=swg24038634\)](http://www.ibm.com/support/docview.wss?uid=swg24038634)

Αυτό το πακέτο αποτελείται από τα ακόλουθα στοιχεία:

- Quick Start Guide DVD (DVD με τους Οδηγούς ταχείας έναρξης σε διάφορες γλώσσες)
- IBM Business Monitor V8.5.6

Το πακέτο περιέχει επίσης τα ακόλουθα πρόσθετα προϊόντα λογισμικού:

- IBM DB2 Enterprise Server Edition V10.5
- IBM DB2 Workgroup Server Edition V10.5
- IBM DB2 Express Edition V10.1
- IBM WebSphere Application Server Network Deployment V8.5.5.5, συμπεριλαμβανομένου του IBM WebSphere SDK Java™ Technology Edition V7.0 και του IBM WebSphere SDK Java Technology Edition V7.1
- IBM Cognos Business Intelligence V10.2.2
- IBM Integration Designer V8.5.6
- IBM Integration Designer V8.5.6, περιβάλλον διενέργειας δοκιμών (προαιρετικό)

Χρησιμοποιήστε το Business Monitor για το περιβάλλον παραγωγής σας. Χρησιμοποιήστε το περιβάλλον εκτέλεσης εξυπηρετητή Business Monitor, που περιλαμβάνεται στο περιβάλλον διενέργειας δοκιμών του IBM Integration Designer V8.5.6, για την εκτέλεση εργασιών δοκιμής και ανάπτυξης.

Για την τεκμηρίωση του προϊόντος, συμπεριλαμβανομένων οδηγιών εγκατάστασης, ανατρέξτε στην τεκμηρίωση για το [IBM Business Monitor V8.5.6](http://www.ibm.com/support/knowledgecenter/SS7NQD_8.5.6/) [\(http://www.ibm.com/support/knowledgecenter/SS7NQD\\_8.5.6/\)](http://www.ibm.com/support/knowledgecenter/SS7NQD_8.5.6/).

Για πρόσθετη τεκμηρίωση, ανατρέξτε στη βιβλιοθήκη του Business Monitor [\(http://www.ibm.com/software/integration/](http://www.ibm.com/software/integration/business-monitor/library/) [business-monitor/library/\)](http://www.ibm.com/software/integration/business-monitor/library/).

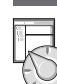

## **Βήμα 2: Αξιολόγηση απαιτήσεων εξοπλισμού και συστήματος**

Μπορείτε να χρησιμοποιήσετε το Business Monitor σε πολλές διαφορετικές διατάξεις συστημάτων. Για περισσότερες πληροφορίες, ανατρέξτε στην ενότητα [Planning to install IBM Business Monitor](http://www.ibm.com/support/knowledgecenter/SS7NQD_8.5.6/com.ibm.wbpm.mon.imuc.doc/plan/intro_inst.html) [\(http://www.ibm.com/support/](http://www.ibm.com/support/knowledgecenter/SS7NQD_8.5.6/com.ibm.wbpm.mon.imuc.doc/plan/intro_inst.html) [knowledgecenter/SS7NQD\\_8.5.6/com.ibm.wbpm.mon.imuc.doc/plan/intro\\_inst.html\)](http://www.ibm.com/support/knowledgecenter/SS7NQD_8.5.6/com.ibm.wbpm.mon.imuc.doc/plan/intro_inst.html) της τεκμηρίωσης. Ελέγξτε την άδεια χρήσης του προϊόντος και βεβαιωθείτε ότι διαθέτετε τις απαιτούμενες εξουσιοδοτήσεις για την υποστήριξη της τοπολογίας σας και ότι κατανοείτε τους περιορισμούς χρήσης που ισχύουν για όλα τα λειτουργικά τμήματα λογισμικού που περιλαμβάνονται στο προϊόν.

Για τις απαιτήσεις συστήματος, μελετήστε τις αναλυτικές απαιτήσεις συστήματος για το προϊόν IBM Business Monitor [\(http://www.ibm.com/software/reports/compatibility/clarity/softwareReqsForProduct.html\)](http://www.ibm.com/software/reports/compatibility/clarity/softwareReqsForProduct.html).

## **3 Βµα 3: Εγκατσταση του IBM Business Monitor**

Για να προετοιμαστείτε για μια τυπική εγκατάσταση του Business Monitor στα συστήματα ανάπτυξης και παραγωγής του οργανισμού σας, εκτελέστε την παρακάτω διαδικασία:

- 1. Αποκτήστε τα συμπιεσμένα αρχεία είτε από τα DVD είτε από τις μεταφορτωμένες εικόνες λογισμικού και στη συνέχεια εξαγάγετε όλα τα αρχεία από τα συμπιεσμένα αρχεία στην ίδια θέση στο σκληρό σας δίσκο. Κατά τη διάρκεια της εξαγωγής μπορεί να εμφανιστούν προτροπές για την αντικατάσταση καταλόγων.
- 2. Ξεκινήστε το πρόγραμμα εγκατάστασης του Business Monitor:
	- Σε Microsoft Windows, εκτελέστε το launchpad64.exe από τον κεντρικό κατάλογο.
		- Σε AIX, Linux και Solaris, εκτελέστε το launchpad.sh από τον κεντρικό κατάλογο.
- 3. Εξετάστε τις πληροφορίες στα πλαίσια του παραθύρου εκκίνησης.
- 4. Ακολουθήστε τις οδηγίες για την εγκατάσταση του Business Monitor.

Για αναλυτικές οδηγίες εγκατάστασης, ανατρέξτε στην ενότητα [Installing IBM Business Monitor](http://www.ibm.com/support/knowledgecenter/SS7NQD_8.5.6/com.ibm.wbpm.mon.imuc.doc/inst/intro.html) [\(http://www.ibm.com/](http://www.ibm.com/support/knowledgecenter/SS7NQD_8.5.6/com.ibm.wbpm.mon.imuc.doc/inst/intro.html) [support/knowledgecenter/SS7NQD\\_8.5.6/com.ibm.wbpm.mon.imuc.doc/inst/intro.html\)](http://www.ibm.com/support/knowledgecenter/SS7NQD_8.5.6/com.ibm.wbpm.mon.imuc.doc/inst/intro.html) στην τεκμηρίωση για το IBM [Business Monitor V8.5.6](http://www.ibm.com/support/knowledgecenter/SS7NQD_8.5.6/) [\(http://www.ibm.com/support/knowledgecenter/SS7NQD\\_8.5.6/\)](http://www.ibm.com/support/knowledgecenter/SS7NQD_8.5.6/).

#### **Περισσ τερες πληροϕορες**

- 
- 7 Για περισσότερες πληροφορίες, χρησιμοποιήστε τις ακόλουθες διασυνδέσεις:<br>1 Βιβλιοθήκη του IBM Business Monitor [\(http://www.ibm.com/software/integration/business-monitor/library/\)](http://www.ibm.com/software/integration/business-monitor/library/)
	- v [IBM developerWorks Business Process Management zone](http://www.ibm.com/developerworks/bpm/) [\(http://www.ibm.com/developerworks/bpm/\)](http://www.ibm.com/developerworks/bpm/) • Πληροφορίες υποστήριξης [\(http://www.ibm.com/support/entry/portal/Overview/Software/WebSphere/](http://www.ibm.com/support/entry/portal/Overview/Software/WebSphere/WebSphere_Business_Monitor)
	- WebSphere Business Monitor)

IBM Business Monitor V8.5.6 Licensed Materials - Property of IBM. © Copyright IBM Corp. 2000, 2015. Παραχωρηθέντα με άδεια χρήσης υλικά ιδιοκτησίας IBM. Περιορισμένα δικαιώματα χρηστών κυβέρνησης ιειαι εαυτιστο αποιποι να που εποιποσα απαστιαιση της στην για πους του Σχεδίου Σύμβασης GSA ADP με την IBM Corp.<br>ΗΠΑ - Η χρήση, αναπαραγωγή ή αποκάλυψη υπόκειται στους όρους του Σχεδίου Σύμβασης GSA ADP με την IBM Corp.

Ο όρος IBM, το λογότυπο IBM και οι όροι ibm.com, AIX, Cognos, DB2, Passport Advantage και WebSphere είναι εμπορικά σήματα ή σήματα κατατεθέντα της International Business Machines Corp., καταχωρημένα στη δικαιοδοσία πολλών χωρών ανά τον κόσμο.

Ο όρος Linux είναι σήμα κατατεθέν του Linus Torvalds στις Ηνωμένες Πολιτείες ή/και σε άλλες χώρες. Οι όροι Microsoft και Windows είναι εμπορικά σήματα της Microsoft Corporation στις Ηνωμένες Πολιτείες ή/και σε άλλες χώρες. Άλλες ονομασίες προϊόντων και υπηρεσιών μπορεία είναι εμπορικά σήματιτης ΙΒΜ ή άλλων εταιρειών. Μια ενημερωμένη λίστα των εμπορικών σημάτων της IBM είναι διαθέσιμη στο<br>διαδίκτυο στην ενότητα "Copyrig

Part Number: CF4AIML

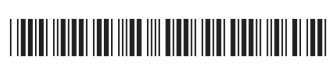